# **IDS 702: MODULE 2.5**

#### **LOGISTIC REGRESSION WITH MULTIPLE** PREDICTORS |

DR. OLANREWAJU MICHAEL AKANDE

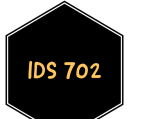

### Logistic regression with multiple predictors: motivating example

- In many developing countries, people get their drinking water from wells.
- Sometimes these wells are contaminated with the chemical arsenic, which when consumed in high concentrations causes skin and bladder cancer, as well as cardiovascular disease.
- Fortunately, in many cases people living near contaminated wells have the opportunity to get water from nearby uncontaminated wells.

#### The contaminated wells analysis

- In one study, several researchers measured the concentrations of arsenic in wells in a particular region of Bangladesh.
- **They labeled wells as safe or unsafe based on the measurements.**
- The researchers encouraged people drinking from unsafe wells to switch to safe wells.
- Several years later, the researchers returned to the area with the goal of seeing who had switched from unsafe to safe wells.
- They recorded information on a sample of 3020 individuals who had wells at their homes that were unsafe.
- **EXECT:** Let's address the question: what predicts why people switch wells?
- The data is in the file arsenic.csv on Sakai.

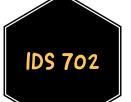

### The contaminated wells analysis

#### Data description

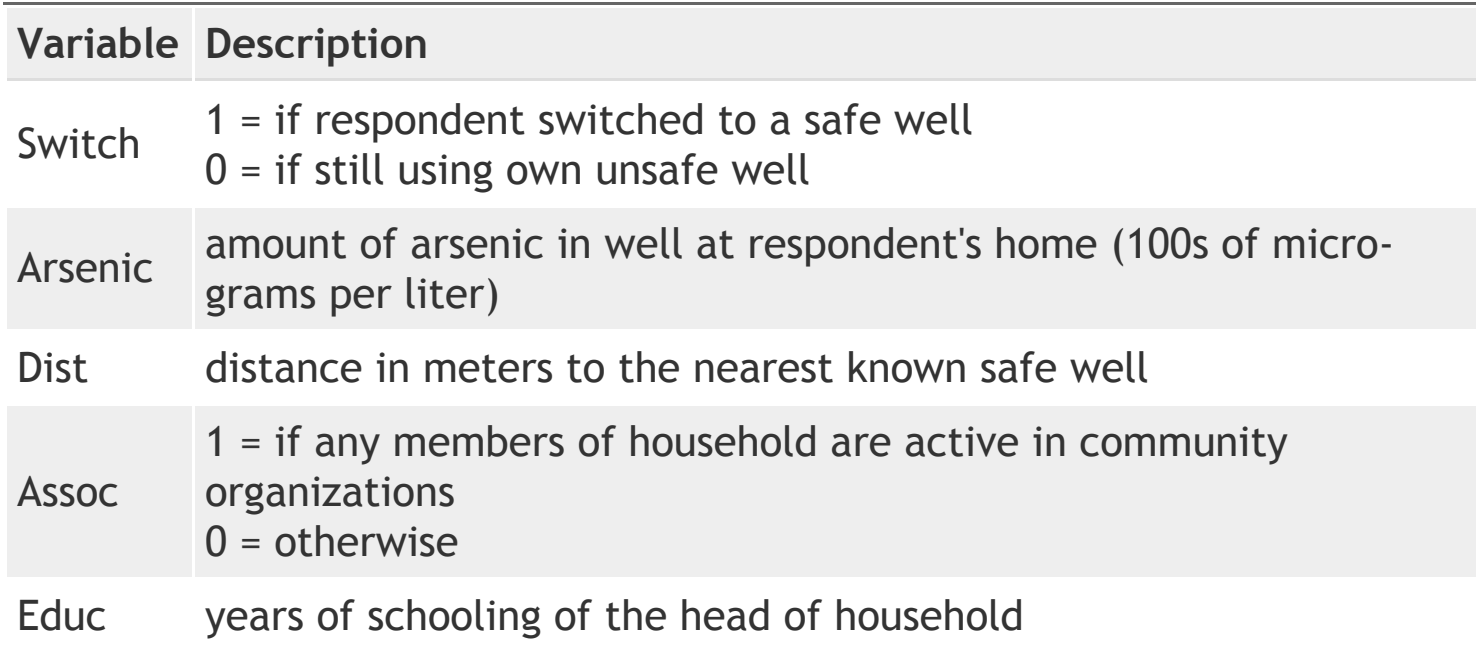

Treat switch as the response variable and others as potential predictors.

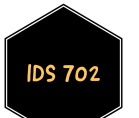

## Logistic regression with multiple **PREDICTORS**

- We can then formally extend the logistic regression model we had before to allow for multiple predictors.
- We still have

 $Pr[y_i = 1 | x_i] = \pi_i$  and  $Pr[y_i = 0 | x_i] = 1 - \pi_i$ ,

or

 $y_i|x_i \sim \text{Bernoulli}(\pi_i)$ 

as before, but with

$$
\log\left(\frac{\pi_i}{1-\pi_i}\right)=\beta_0+\beta_1x_{i1}+\beta_2x_{i2}+\ldots+\beta_px_{ip}
$$

now in both cases.

**EXECT:** Let's fit the model to our motivating example.

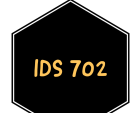

#### The contaminated wells analysis: EDA

arsenic <- read.csv("data/arsenic.csv",header=T,

colClasses=c("numeric","numeric","numeric","factor","numeric"))

head(arsenic)

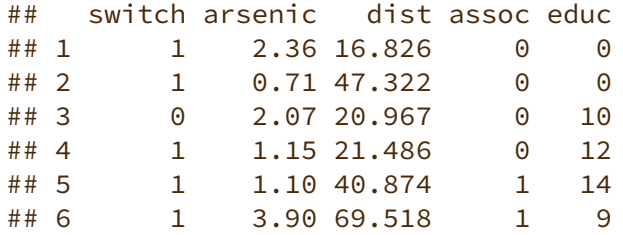

summary(arsenic[,-1])

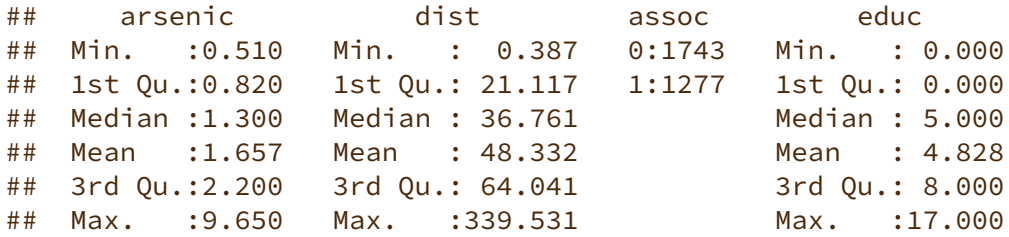

#### table(arsenic\$**switch**)

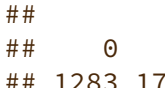

## 0 1 ## 1283 1737

## MOVE TO THE R SCRIPT HERE.

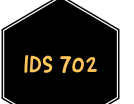

## WHAT'S NEXT?

MOVE ON TO THE READINGS FOR THE NEXT MODULE!

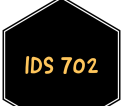